# МУНИЦИПАЛЬНОЕ БЮДЖЕТНОЕ УЧРЕЖДЕНИЕ ДОПОЛНИТЕЛЬНОГО ОБРАЗОВАНИЯ «ЦЕНТР ЛЕТСКОГО ТВОРЧЕСТВА «АЗИНО» СОВЕТСКОГО РАЙОНА г. КАЗАНИ

## **ПРИКАЗ**

«25» августа 2021 года

No 137

## Об утверждении плана мероприятий по профилактике терроризма и экстремизма

Во исполнении Приказа Министерства образования и науки Республики Татарстан от 09.06.2017 № под-1041/17 «Об утверждении Типового функционального регламента должностных лиц образовательных организаций, ответственных за вопросы профилактики терроризма и экстремизма» (в ред. Приказа Минобрнауки Республики Татарстан от28.08.2018 № под-1249/18), в целях повышения эффективности мер, направленных на противодействие влиянию экстремистской идеологии и недопущению вовлечения детей и молодежи в деятельность радикально настроенных и террористических групп,

#### Приказываю:

1. Утвердить план мероприятий по профилактике терроризма и экстремизма в ЦДТ «Азино» на 2021/2022 учебный год.

2. Заместителю директора по АХР Мифтахову Р.А.:

2.1 исключить пребывание на территории и в здании ЦДТ «Азино» посторонних лиц во время учебного процесса и внеучебное время, незамедлительно информировать правоохранительные органы и принимать меры по задержанию подозрительных лиц, проникших на территорию и в помещения образовательной организации;

2.2. обеспечить контроль вноса/выноса предметов в ЦДТ «Азино». При выявлении предметов и веществ, ограниченных к обороту в Российской Федерации (холодное, огнестрельное оружие, взрывчатые и легковоспламеняющиеся, наркотические вещества), а также предметов, похожих на взрывные устройства у обучающихся, персонала образовательной организации, посетителей, незамедлительно информировать правоохранительные органы и Министерство образования и науки Республики Татарстан;

2.3. усилить бдительность сотрудников и должностных лиц, ответственных за безопасность обучающихся и персонала во время образовательного процесса;

2.4. обеспечить исполнение полного комплекса мероприятий по антитеррористической защищенности образовательных организаций в соответствии с требованиями постановления Правительства Российской Федерации от 07.10.2017 года №1235 «Об утверждении требований антитеррористической защищенности объектов (территорий) Министерства образования и науки Российской Федерации и объектов (территорий), относящихся к сфере деятельности Министерства образования и науки Российской Федерации, и формы паспорта безопасности этих объектов (территорий)»;

2.5. обеспечить систематическое проведения занятий (не реже 1 раза в полгода) с обучающимися и персоналом по обработке навыков действия при угрозе совершения террористического акта; привлекать для проведения занятий представителей территориальных подразделений правоохранительных органов.

3. Заместителю директора по УВР Асхадуллиной А.Т.:

3.1. осуществлять контроль за исполнением плана мероприятий по профилактике экстремизма и терроризма;

3.2. провести совещание с руководителями структурных подразделений (Альмухаметова Л.М., Габбасова Ф.Р., Галеева Е.В., Гатауллина Е.В., Журавлева Н.Ф., Зиганшина Д.Р., Хамидуллина Гульназ 3., Хамидуллина Гульчачак 3., Ярмакеева С.А.) по ознакомлению с планом мероприятий по профилактике экстремизма и терроризма;

3.3. при выявлении несовершеннолетних, склонных к совершению противоправных действий и подверженных влиянию экстремистки настроенных группировок, проводить профилактическую работу с привлечением сотрудников правоохранительных органов, а также с закреплением за указанными обучающимися педагогических работников;

3.4. осуществлять взаимодействие с общественными организациями с учетом возможных экстремисткой идеологии на обучающихся;

3.5. рекомендовать к проведению в течение учебного года в детских коллективах и объединениях родительских собраний по теме «Роль родителей по предупреждению влияния «опасных» сайтов и групп в социальных сетях на подростков»;

3.6. педагогическим работникам и руководителям структурных подразделений незамедлительно сообщать администрации ЦДТ «Азино» о фактах выявления несовершеннолетних, склонных к совершению противоправных действий и подверженных влиянию экстремистки настроенных группировок.

4. Контроль за исполнением данного приказа оставляю за собой.

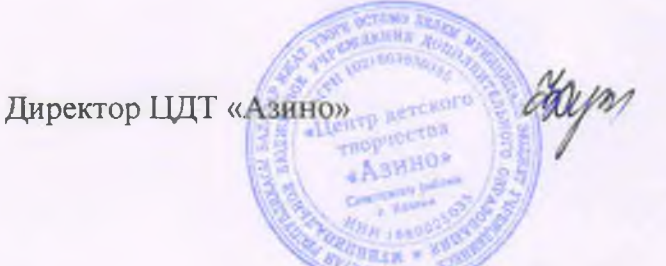

### Ф. Г. Сунгатуллина